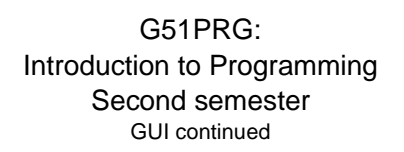

Natasha Alechina School of Computer Science & IT **nza@cs.nott.ac.uk**

## Previous lecture (before Easter)

## • AWT and Swing

- Some simple components
- Layout managers

## Hopefully, can now create a window with buttons and text

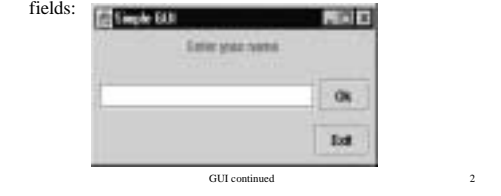

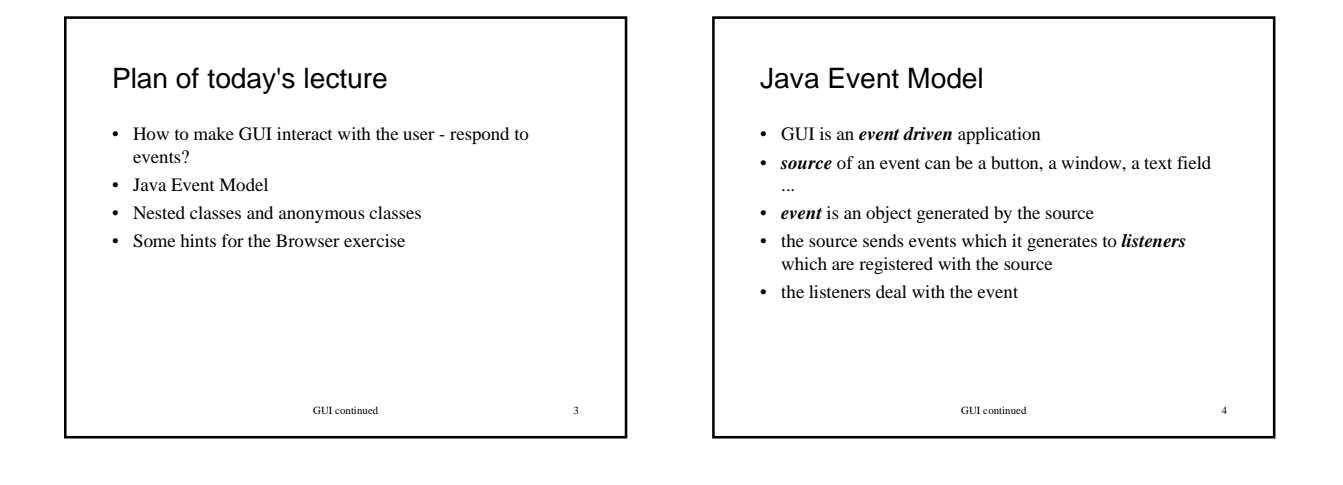

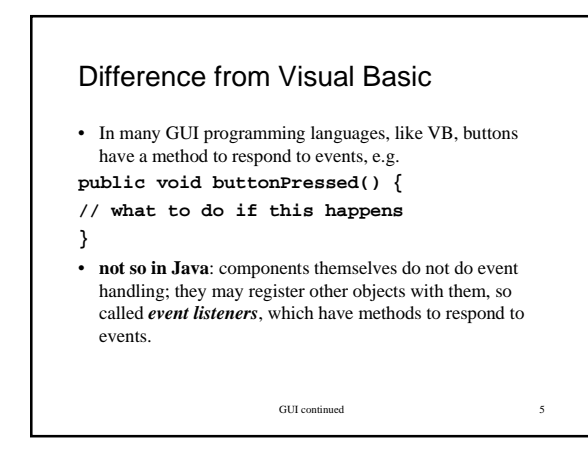

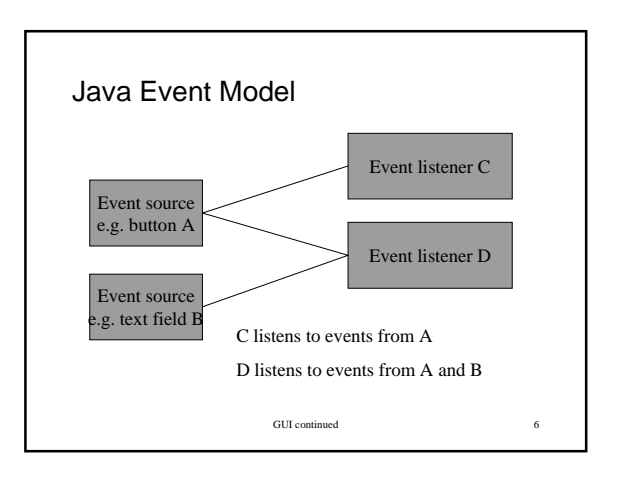

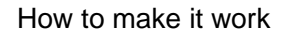

- **Write a class which defines the event listener**. If you need a listener for an Action Event, like a button click, implement ActionListener. If you need a listener for window events (e.g. closing a window), implement WindowListener. If you need a listener for mouse events, implement MouseListener or MouseMotionListener. **This involves implementing a method which responds to the event**, e.g. actionPerformed() of the ActionListener.
- Create an instance of that class. Add it to the component which needs an event listener.

GUI continued 7

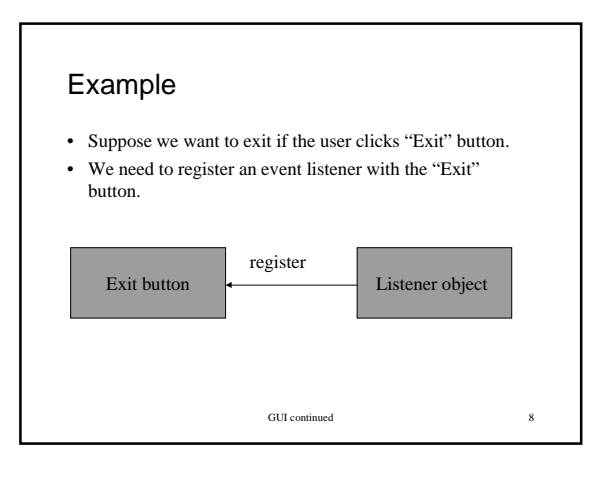

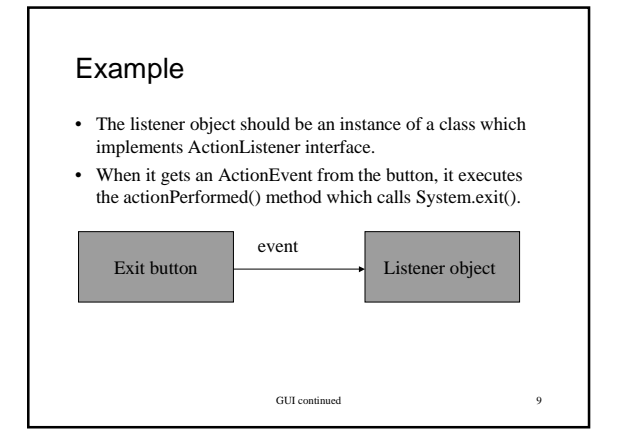

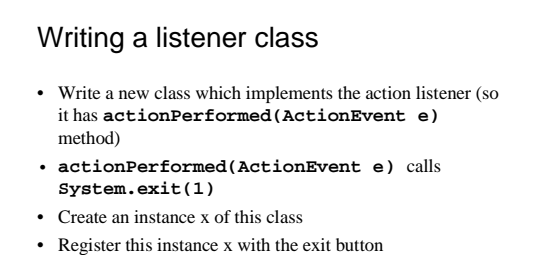

- **actionPerformed()** will be invoked by x when the
- exit button generates an event (is clicked).

GUI continued 10

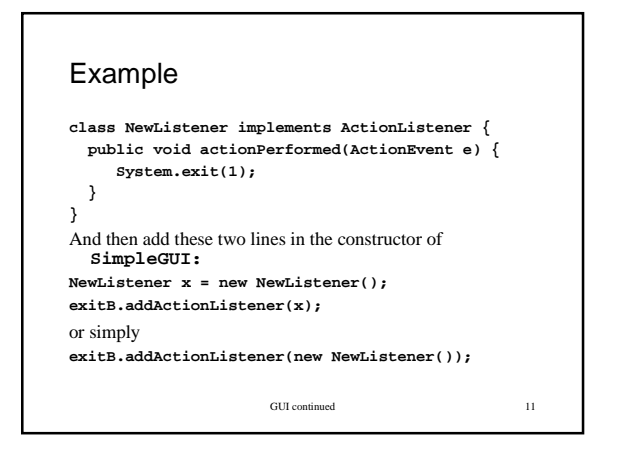

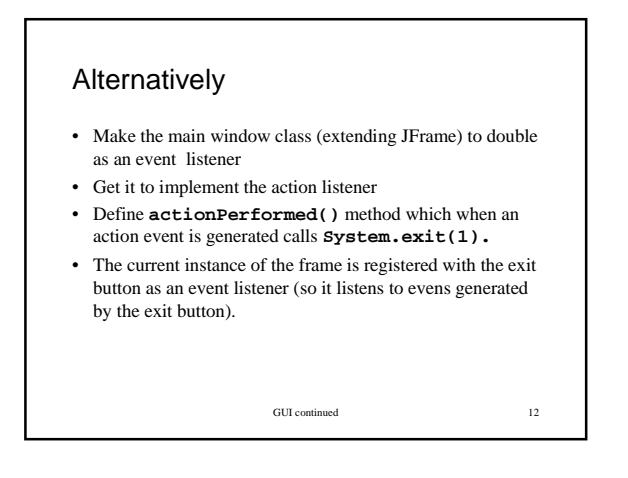

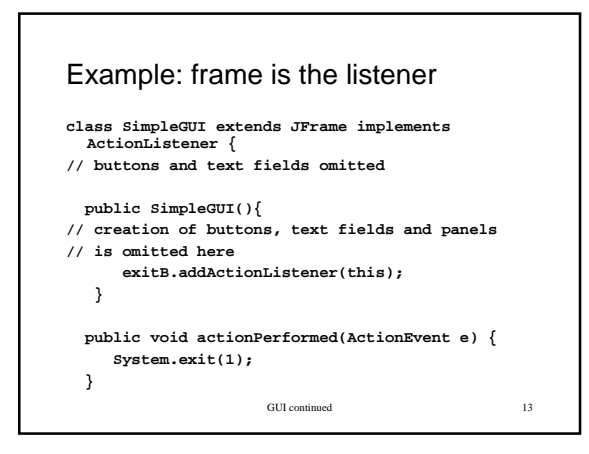

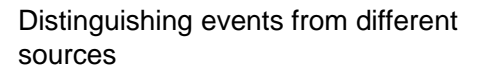

- If one listener is registered with several event sources
- How can it react in one way if exit button is pressed, and in another way if some other button is pressed?

GUI continued 14

GUI continued 15 **EventObject** The **Event** class is the abstract root class from which all event state objects shall be derived (GUI event from **AWTEvent**). Field: •**Object source** Methods: •**Object getSource()** •**String toString() } } }**

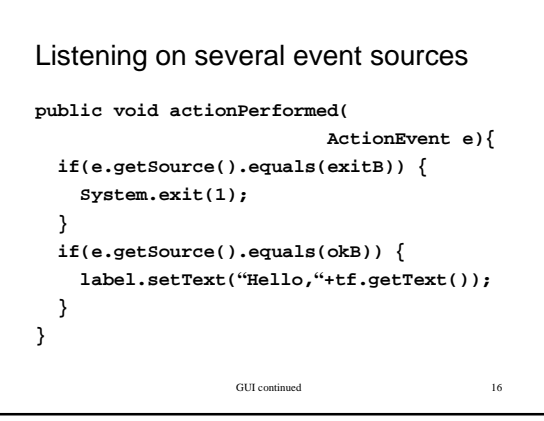

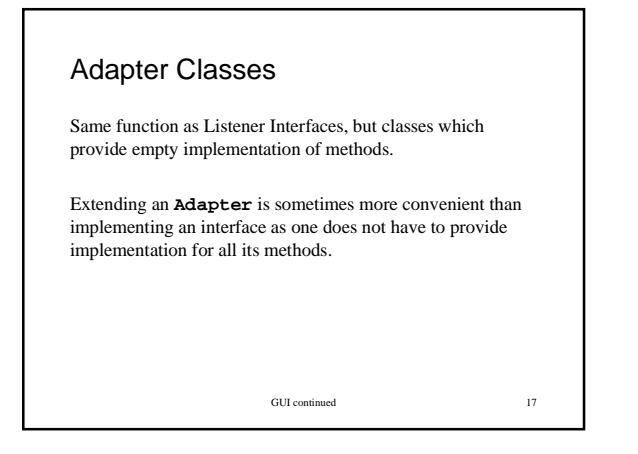

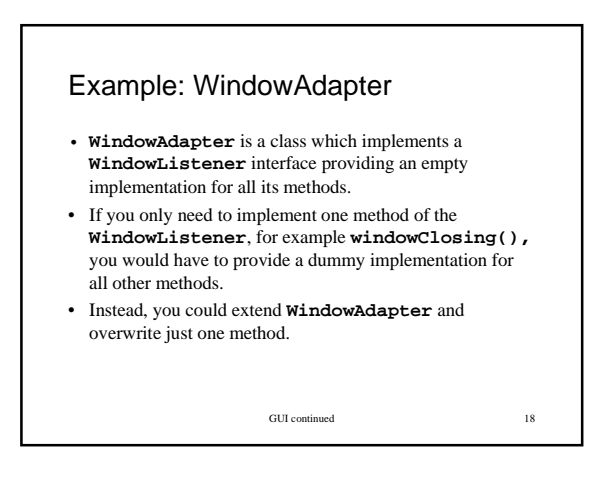

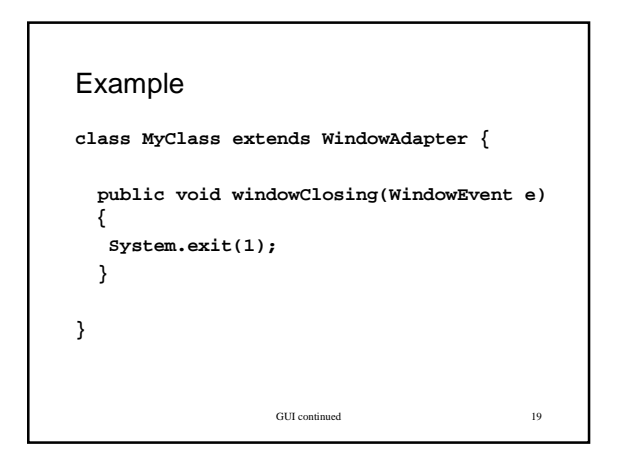

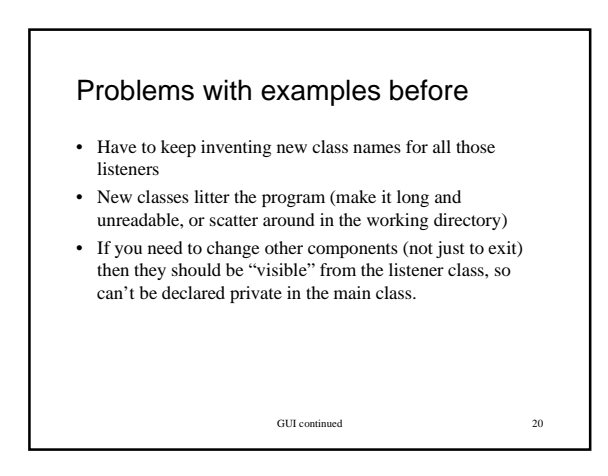

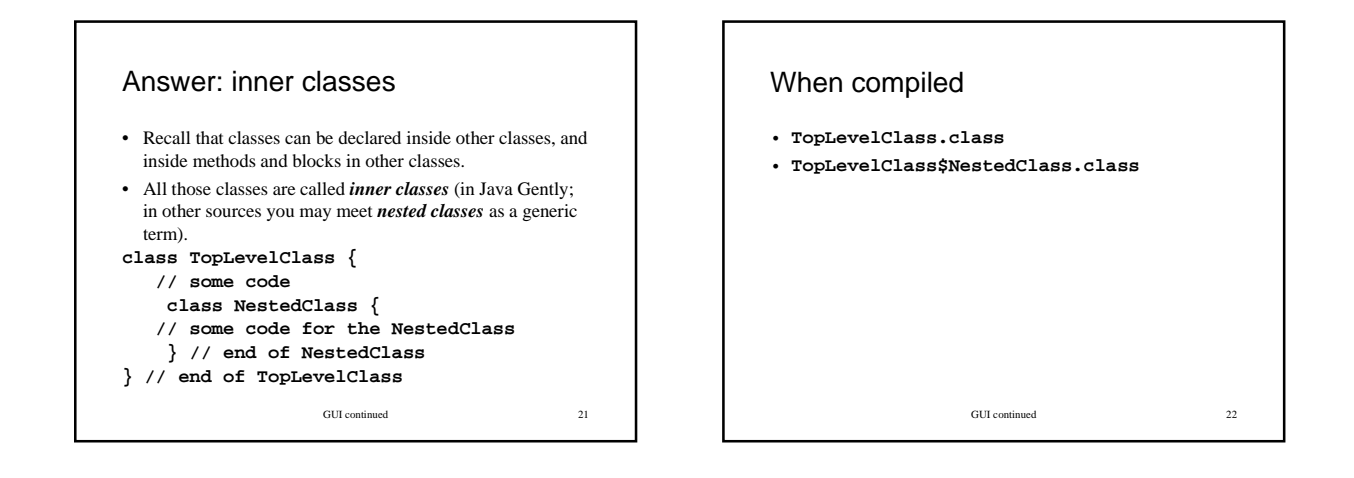

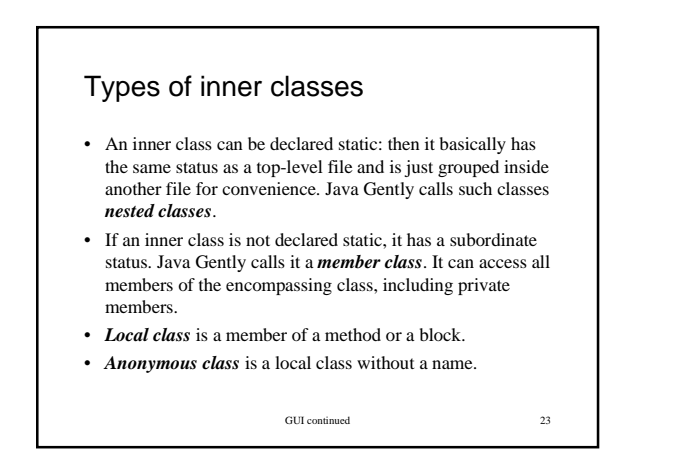

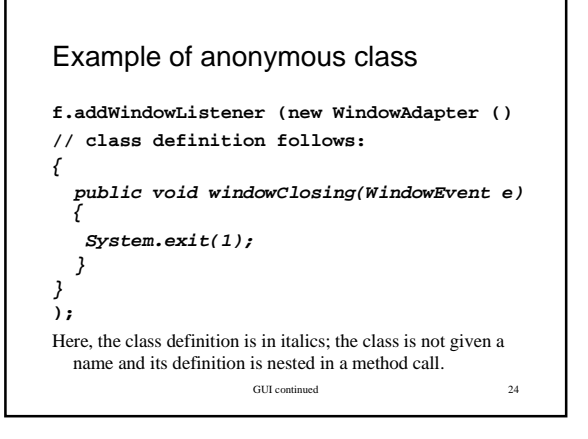

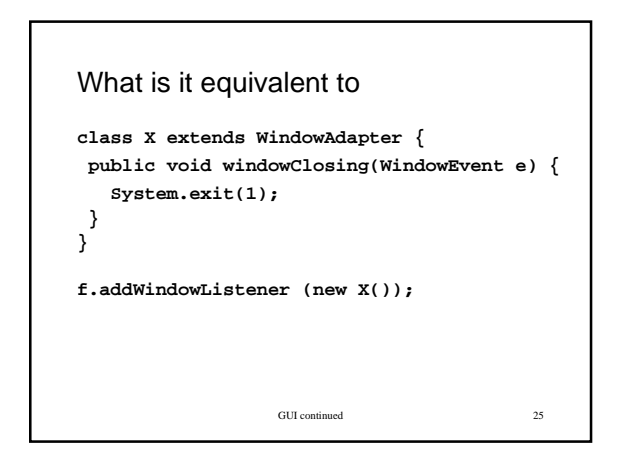

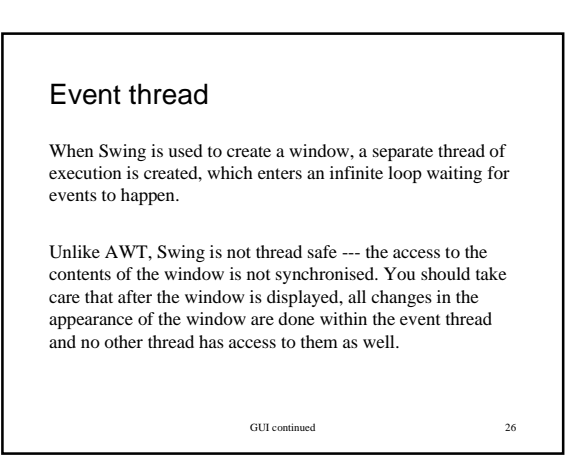

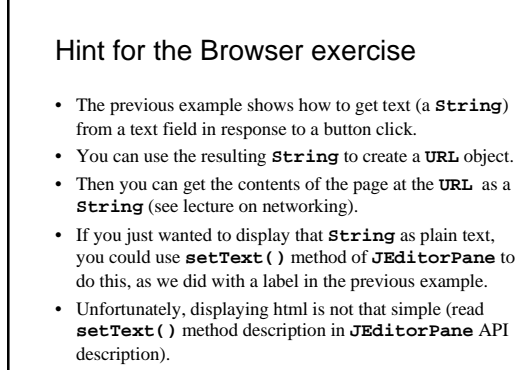

GUI continued 27

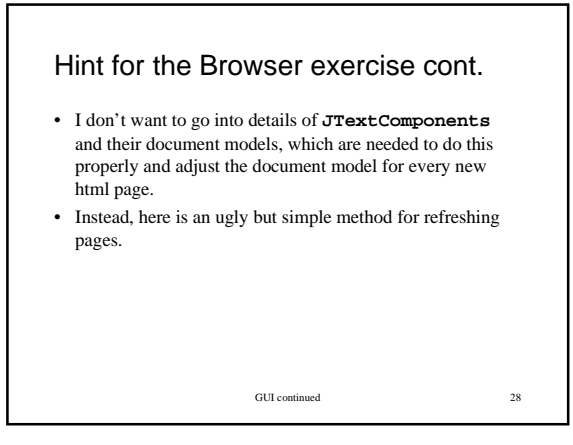

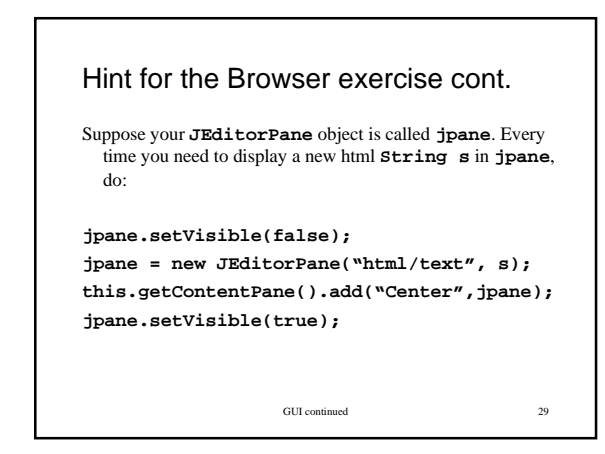

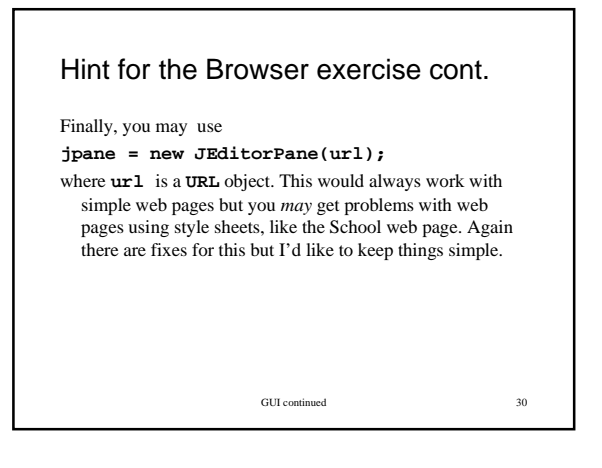

## Summary

The main points are:

- Java Event Model
- Communication by sending objects
- Listeners register with event sources and handle events.
- Anonymous classes are used to write compact code for event listeners.

For more examples see *Java Gently*, Chapter 11 or Sun Java tutorial.

GUI continued 31